# **Inhaltsverzeichnis**

## **Benutzer:Oe7ost**

[Versionsgeschichte interaktiv durchsuchen](https://wiki.oevsv.at) [VisuellWikitext](https://wiki.oevsv.at)

#### **[Version vom 3. Oktober 2010, 17:26 Uhr](https://wiki.oevsv.at/w/index.php?title=Benutzer:Oe7ost&oldid=7496) [\(Quelltext anzeigen\)](https://wiki.oevsv.at/w/index.php?title=Benutzer:Oe7ost&action=edit&oldid=7496)**

[Oe7ost](https://wiki.oevsv.at/wiki/Benutzer:Oe7ost) ([Diskussion](https://wiki.oevsv.at/w/index.php?title=Benutzer_Diskussion:Oe7ost&action=view) | [Beiträge\)](https://wiki.oevsv.at/wiki/Spezial:Beitr%C3%A4ge/Oe7ost) (Die Seite wurde neu angelegt:  $n ==$  Thomas, OE7OST == Homepage: [http://oe7ost.ostom. net http://oe7ost.ostom.net] Mail: oe7ost(ÄT) oevsv.at")

## **[Aktuelle Version vom 25. März 2013, 11:](https://wiki.oevsv.at/w/index.php?title=Benutzer:Oe7ost&oldid=11446) [37 Uhr](https://wiki.oevsv.at/w/index.php?title=Benutzer:Oe7ost&oldid=11446) [\(Quelltext anzeigen\)](https://wiki.oevsv.at/w/index.php?title=Benutzer:Oe7ost&action=edit)**

[Oe7ost](https://wiki.oevsv.at/wiki/Benutzer:Oe7ost) [\(Diskussion](https://wiki.oevsv.at/w/index.php?title=Benutzer_Diskussion:Oe7ost&action=view) | [Beiträge](https://wiki.oevsv.at/wiki/Spezial:Beitr%C3%A4ge/Oe7ost)) K (Die Seite wurde geleert.)

(2 dazwischenliegende Versionen desselben Benutzers werden nicht angezeigt)

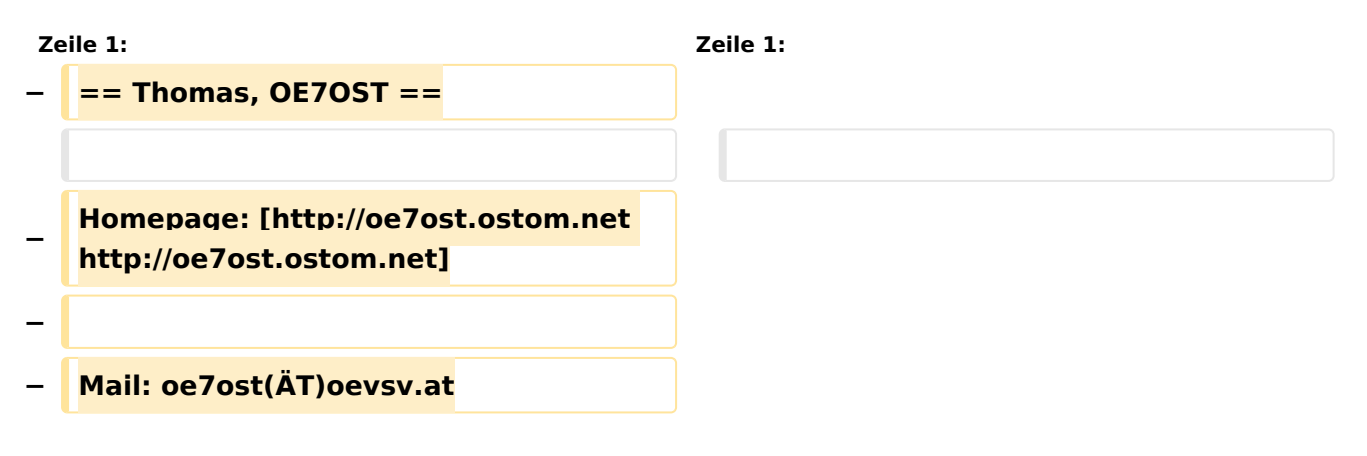

## Aktuelle Version vom 25. März 2013, 11:37 Uhr